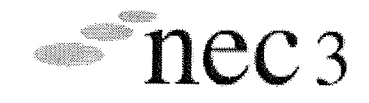

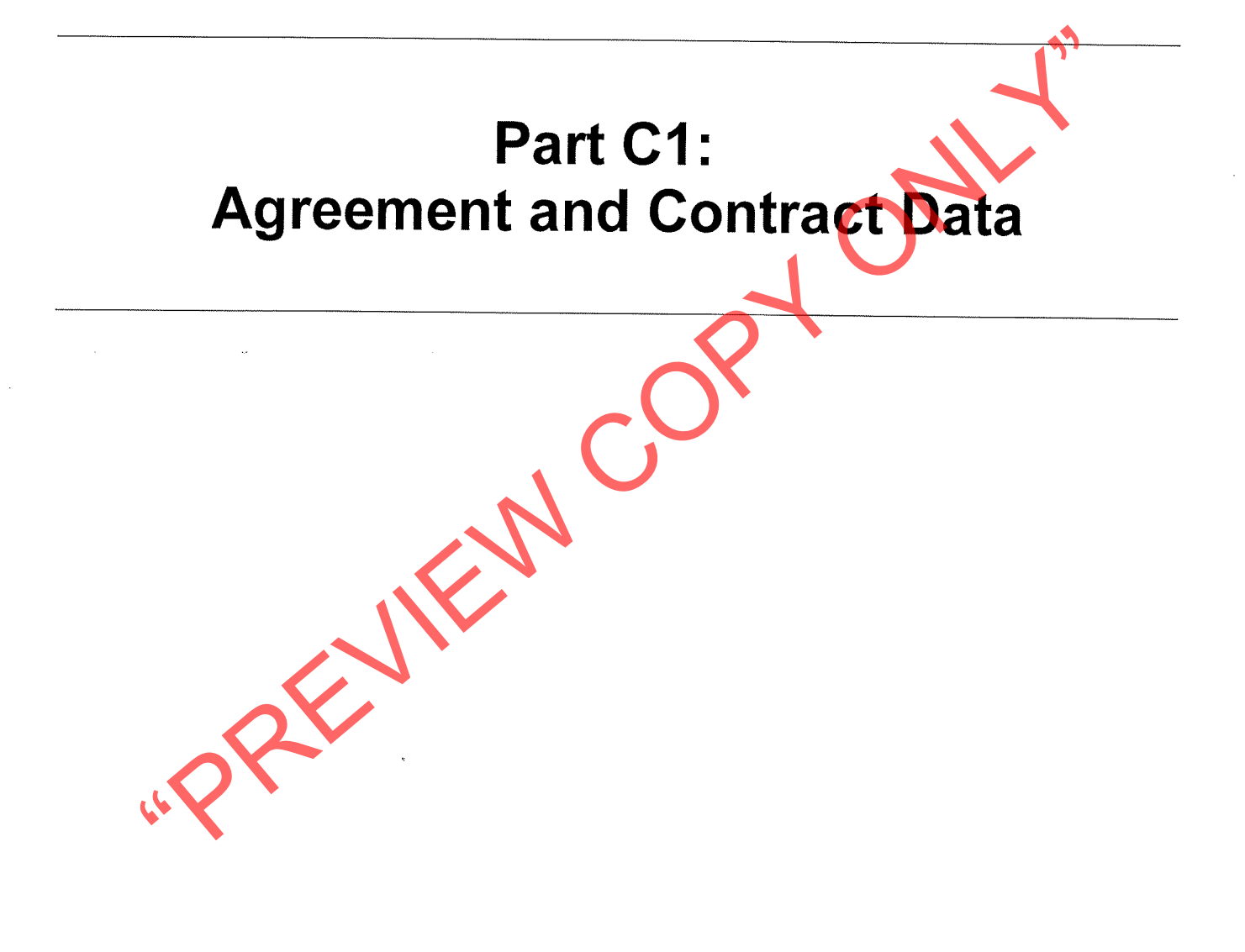

Page 1 of 22

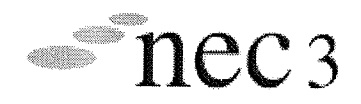

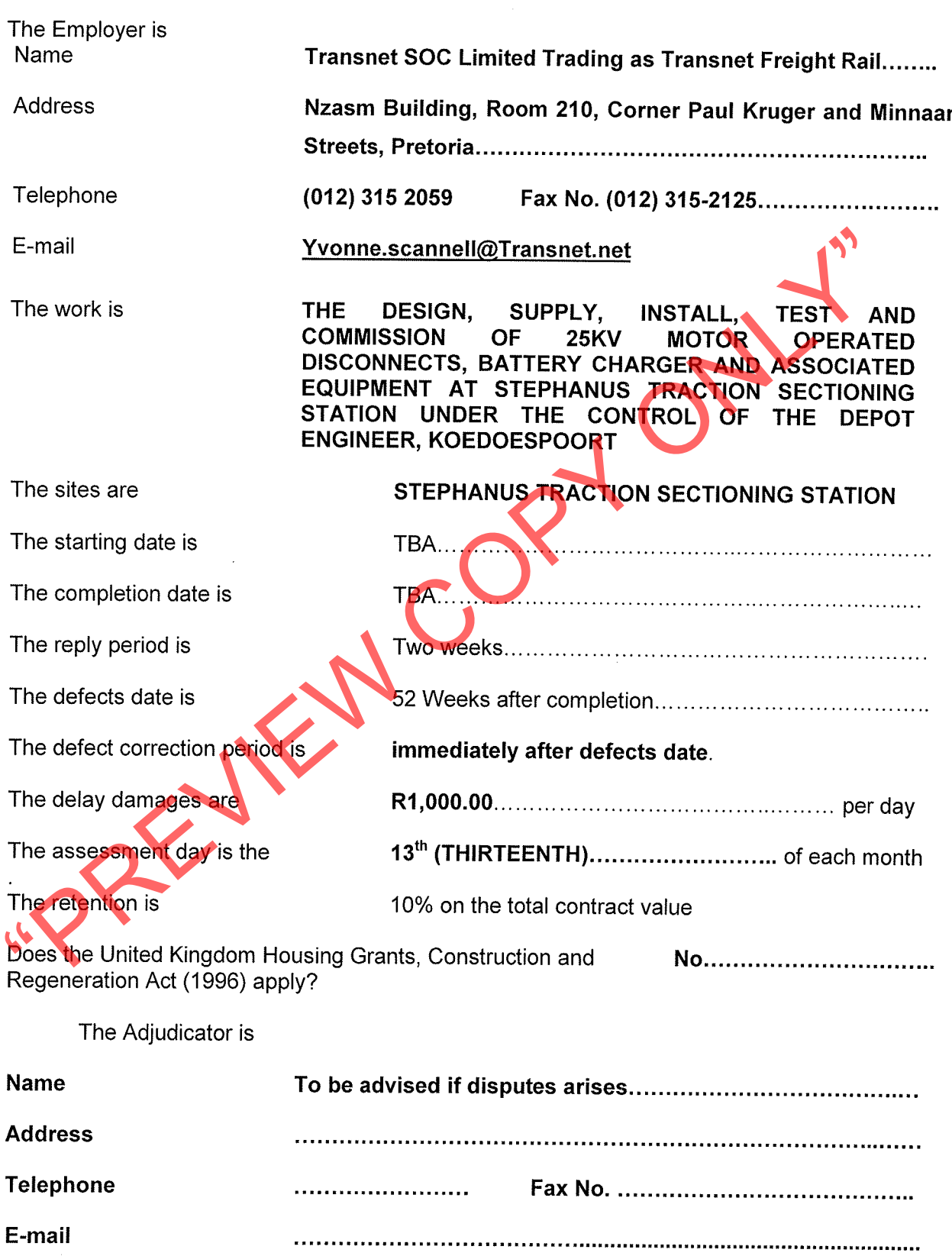

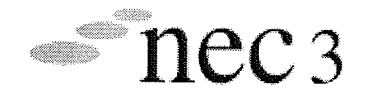

The interest rate on late payment is two percent (2%) per complete week of delay.

The Contractor is not liable to the Employer for loss of or damage to the Employer's property in excess of R2,000,000.00 (two million Rand) for any one event.

The Employer provides this: Insurance Transnet Principal Control Insurance

The minimum amount of cover for the third insurance stated in the Insurance Table is: > R25, 000.00 (Limited to R10, 000,000.00. for any one event).

This project specificality covers for the fourth insurance stated in the Insurance Table is<br>
e adjudicator nominating body is: The Chairman of the Association of Americans<br>
e calquidicator nominating body is: The Chairman

- 
- 
- compliance shall be entirely at his own cost, and shall be deemed to have been allowed for in the rates and prices in the contract.
- The Contractor shall, in particular, comply with the following Acts and Transnet  $1.4$ Specifications:-
- The Compensation for Occupational Injuries and Diseases Act, No. 130 of 1993. The  $1.4.1$ Contractor shall produce proof of his registration and good standing with the Compensation Commissioner in terms of the Act.
- $1.4.2$ The Occupational Health and Safety Act (Act 85 of 1993).

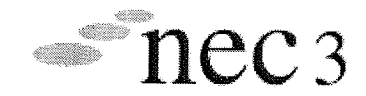

- 1.4.3 The explosive Act No. 26 of 1956 (as amended). The Contractor shall, when applicable, furnish the Employer's Deputy / Supervisor with copies of the permits authorising him or his employees, to establish an explosives magazine on or near the site and to undertake blasting operations in compliance with the Act.
- $1.4.4$ The Contractor shall comply with the current Transnet Specification E.4E. Safety Arrangements and Procedural Compliance with the Occupational Health and Safety Act. Act 85 of 1993 and Regulations and shall before commencement with the execution of the contract, which shall include site establishment and delivery of plant, equipment or materials, submit to the Employer's Deputy / Supervisor.
- $1.4.5$ The Contractor shall comply with the current Specification for Works On, Over, Under or Adjacent to Railway Lines and near High Voltage Equipment - E7/1, if applicable, and shall
- 
- 
- 
- 
- 
- Everywhend various of the based of the contract of the contract of the Contract of the Contract of the Contract of the Contract of the Contract of the Contract of the Contract of the Contract of the Contract of the Contrac
- 
- 1.4.13 Both books mentioned in 1.10 and 1.11 shall be the property of Transnet Freight Rail and shall be handed over to the Employer's Deputy or Supervisor on the day of energising or handing over.
- 1.4.14 All processes or the manufacture and assembly of the product components must be subjected to a quality assurance system.
- 1.4.15 The Contractor will assume full responsibility for assuring that the products purchased meet the requirements of Transnet Freight Rail for function, performance, and reliability, including purchased products from 3<sup>rd</sup> part suppliers/Manufacturers.
- 1.4.16 The Contractor shall prove to Transnet Freight Rail that his equipment or those supplied from 3<sup>rd</sup> party suppliers/manufacturers confirms to Transnet freight rail specifications.

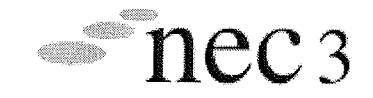

1.4.17 The Contractor will remain liable for contractual delivery dates irrespective of deficiencies discovered during workshop inspections.

«PREVIEW COPY ONL.

Page 5 of 22

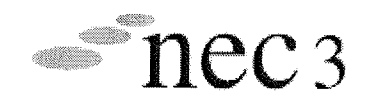

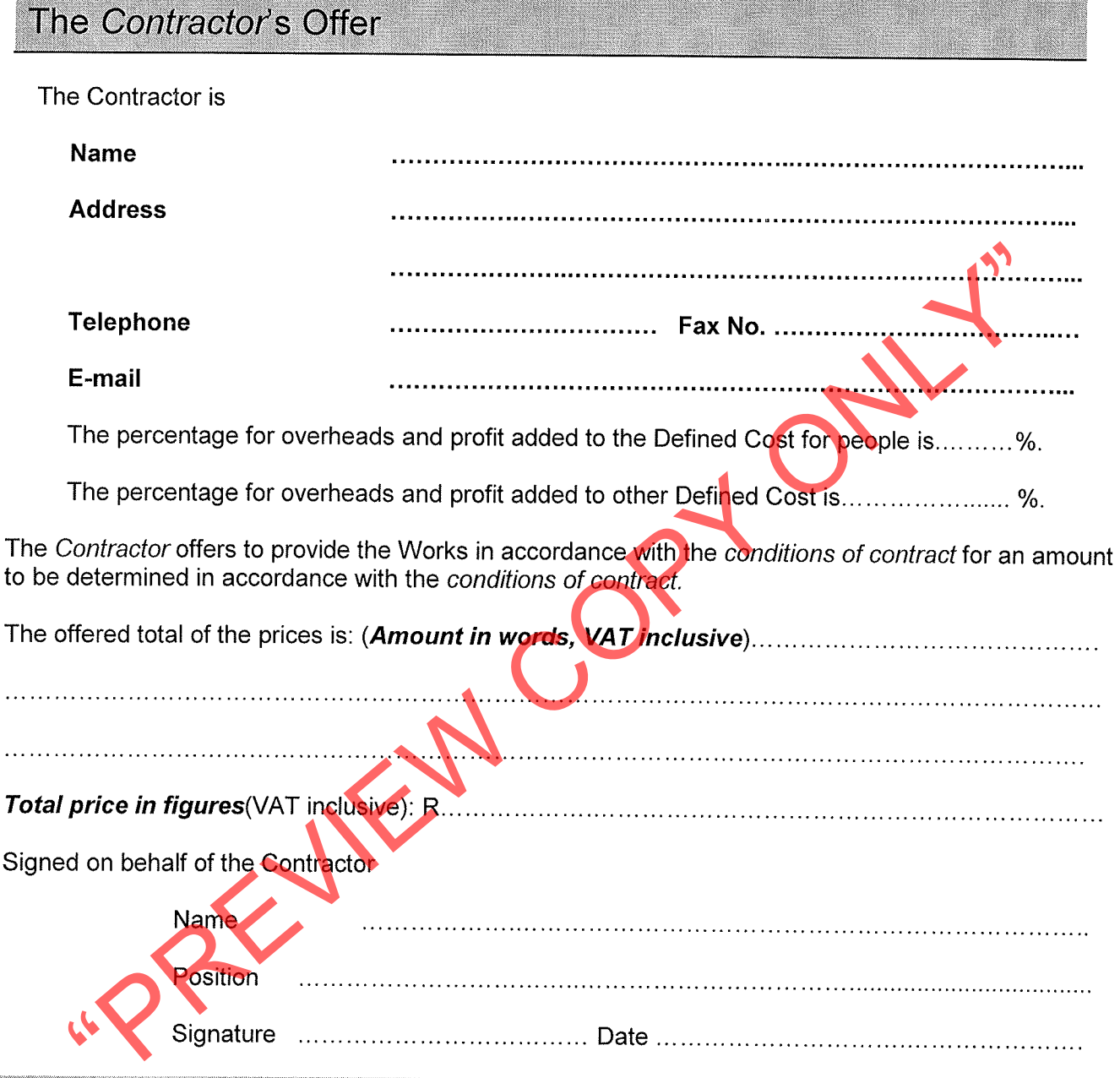

# The Employer's Acceptance

The Employer accepts the Contractor's Offer to Provide the Works

Signed on behalf of the Employer

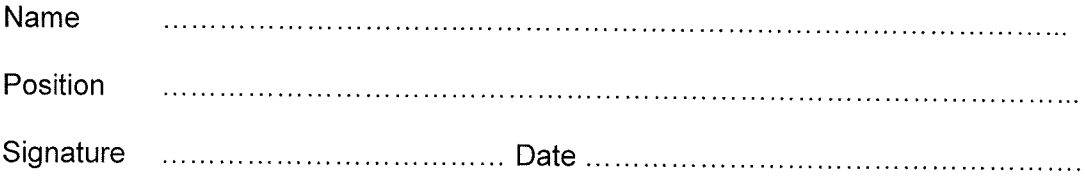

Page 6 of 22

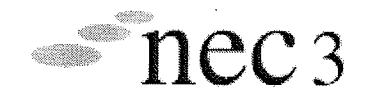

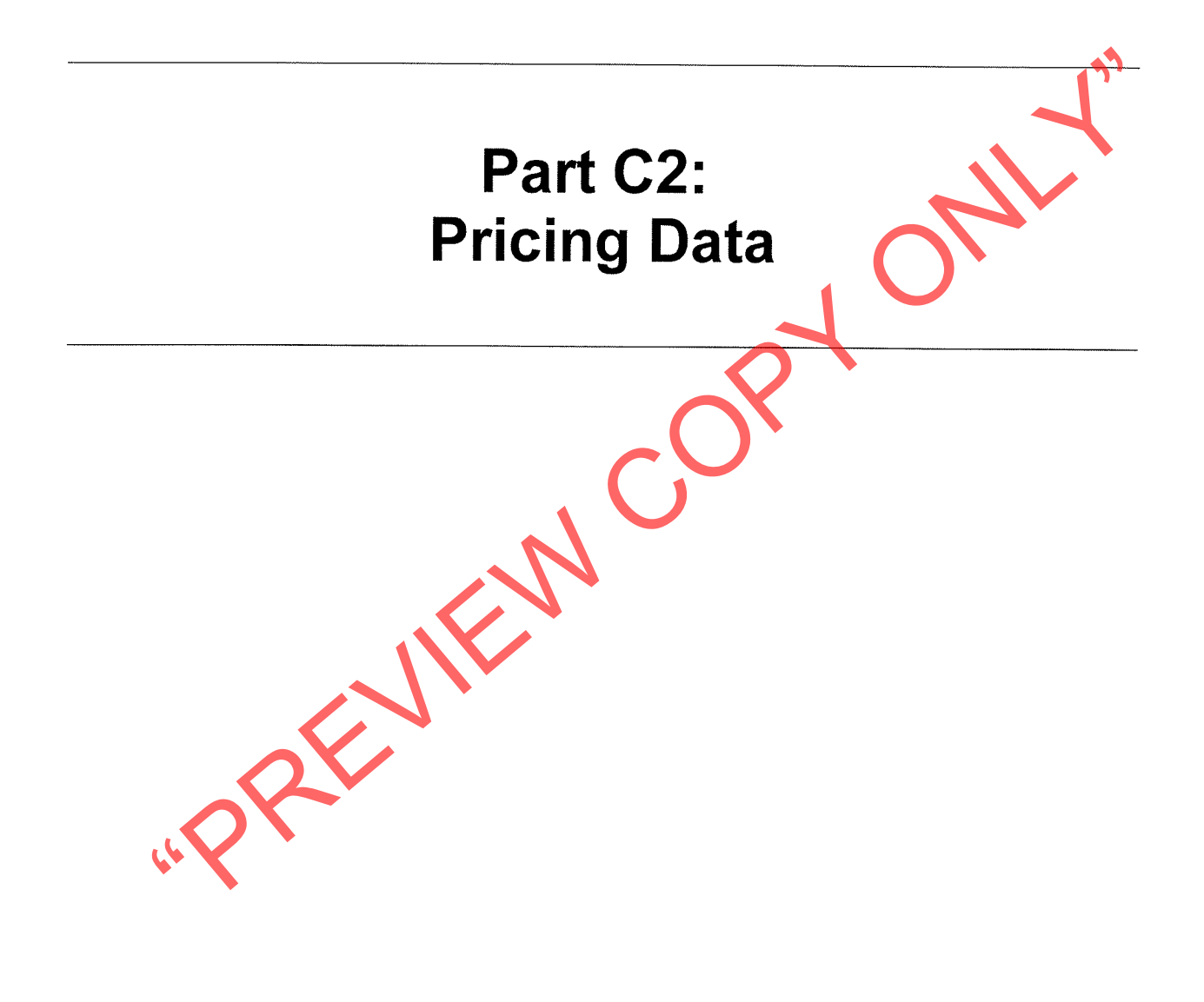

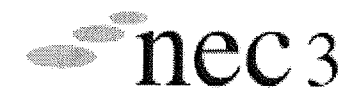

# Part C2.1: Pricing Data **Price Instructions**

### $2.0$ **PRICING INSTRUCTIONS**

- $\mathbf{1}$ . The agreement is based on the NEC Engineering and Construction Short Contract 3. The contract specific variables are as stated in the contract data. Only the headings and clause numbers for which allowance must be made in the Price list are recited.
- Preliminary and General Requirements are based on part 1 of SANS 1921, 'Construction and  $2.$
- 3.
- $\overline{4}$ .
- 5.
- SANS 1921 as well as the contract specific variables are as stated in the contract data. Only<br>
SANS 1921 as well as the contract specific variables are as stated in the contract data. Only<br>
It will be assumed that prices i  $6.$
- 7.
	-
	-
	-
- 8. The following abbreviations are used in the Price list:

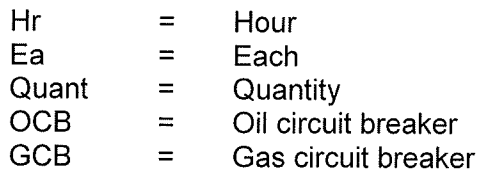

9 The prices and rates in these Price list are fully inclusive prices for the work described under the items. Such prices and rates cover all costs and expenses that may be required in and for the execution of the work described in accordance with the provisions of the scope of work and shall cover liabilities and obligations set forth or implied in the Contract data, as well as profit.

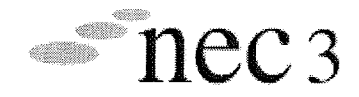

- $10<sup>°</sup>$ Where the scope of work requires detailed drawings and designs or other information to be provided, all costs associated therewith are deemed to have been provided for and included in the unit rates and sum amount tendered for such items.
- $11$ Where no quantity has been provided against an item in the Price list, the Contractor shall use their discretion and provide the quantity.
- The quantities set out in these Price list are approximate and do not necessarily represent the  $12$ actual amount of work to be done. The quantities of work accepted and certified for payment will be used for determining payments due and not the quantities given in these Price list.
- $13$ The short descriptions of the items of payment given in these Price list are only for purposes of identifying the items. More details regarding the extent of the work entailed under each item appear in the Scope of Work.
- $14$
- Contractor shall ensure that provision (financial as well as time) for excavations in a range of solid types is made for in their tenders.<br>
For each item in the Price list, including Preliminaries, the Contractor shall pro  $15$
- 16
- 17
- 18
- 19

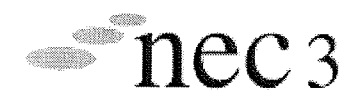

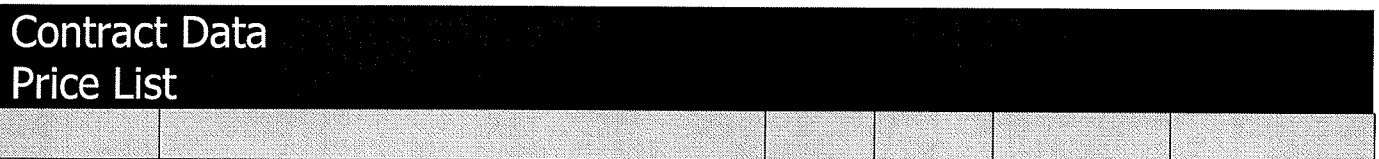

## **SCHEDULE OF QUANTITIES AND PRICES**

This schedule of quantities is included in this document to cover any repairs of which Transnet Freight Rail approves that is not covered in the above specifications.

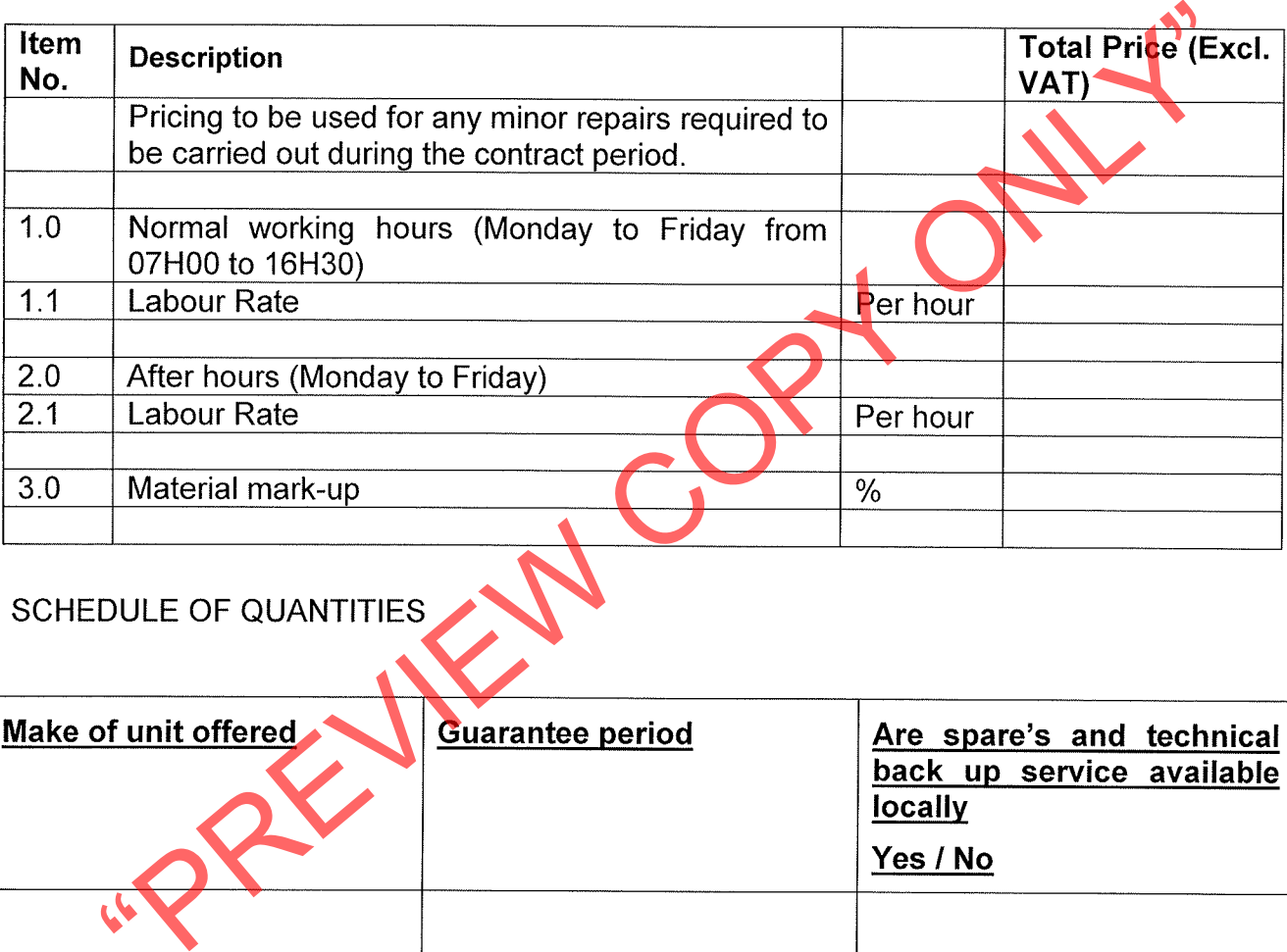

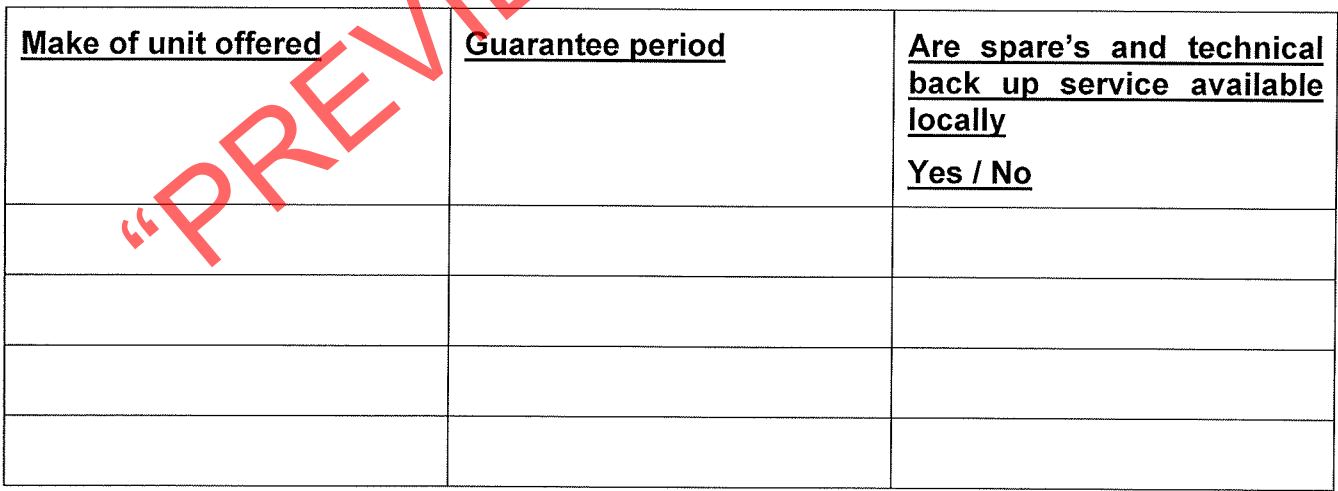

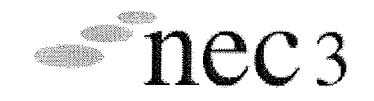

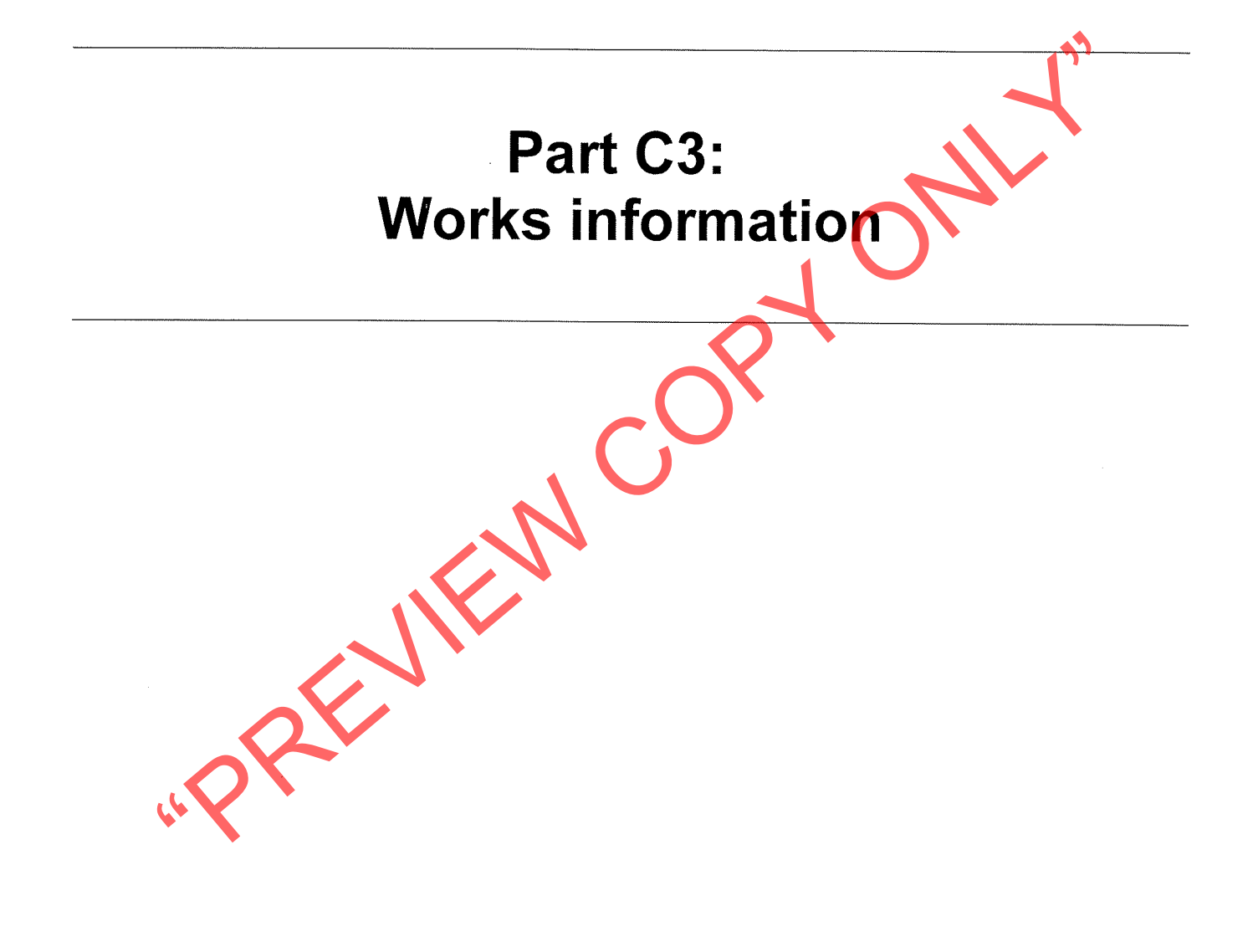

Page 11 of 22

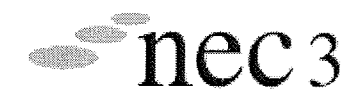

# **Works Information**

### $2.1$ **SCOPE**

For the installation of Thirty-Four (34) new inverter type energy saving Air-Conditioning unit's at Transnet Freight Rail's building asset's as per asset list below in the Koedoespoort area as per attached specification (Part 3)

### $2.2$ **DEFINITIONS**

## $2.3.$

## $2.4$

Employer's Deputy means the Technical Supervisor or any person appointed by Trans<br>
Freight Rail from time to time to supervise and take charge of the Contract.<br>
Transmet Freight Rail is a business unit of Transmet Limited,

# $2.5$

## $2.6$

The Tenderer shall, if requested by Transnet Freight Rail, provide a statement of works successfully executed previously as the evidence of his ability to complete the Works specified in the contract.

### $2.7$ **TENDER PRICE**

The amount tendered shall be inclusive of all transport, cartage of plant, etc. costs for completion of the Works as specified in the contract documents.

### **VALUE ADDED TAX**  $2.8$

The amount tendered shall be exclusive of value added tax.

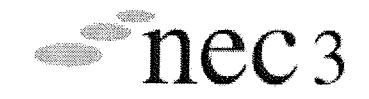

### 2.9 **ESCALATION**

No claims for escalation in costs will be entertained in this contract.

### $210$ **SUPERVISION**

The Contractor, or a responsible person empowered to act on his behalf, shall be present at the Work Site to supervise the Works and to receive the instructions of the Employer's Deputy.

### $2.11$ **INCOMPETENT EMPLOYEES**

All persons employed by the Contractor to carry out the Contract shall be competent, responsible and of good character.

If, in the opinion of the Employer's Deputy, any person employed by the Contractor is<br>inefficient, megligent, disrespectful or objectionable, the Employer's Deputy Tray, after<br>consultation with the Contractor, instruct tha

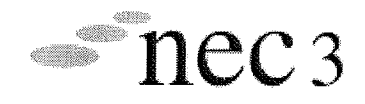

# **Particular specification**

### $3.$ PARTICULAR SPECIFICATION:

### $3.1$ Transnet Freight Rail's requirements for unit type air-conditioning units

Equipment offered must comply fully with S.A.B.S. 1125: Specification for room type airconditioners.

# $3.2$

# $3.3$

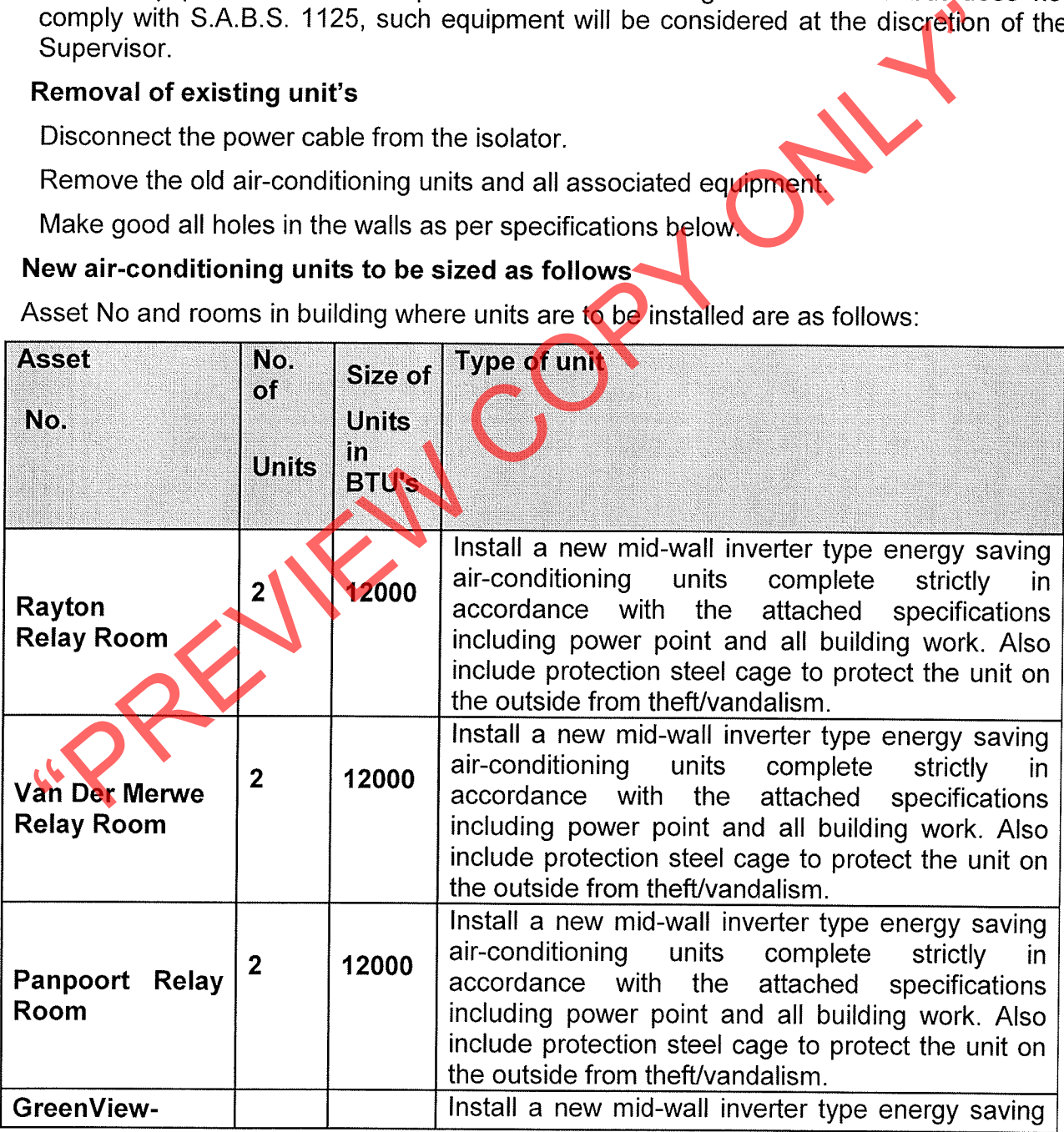

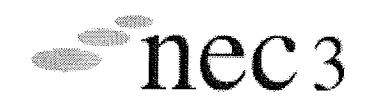

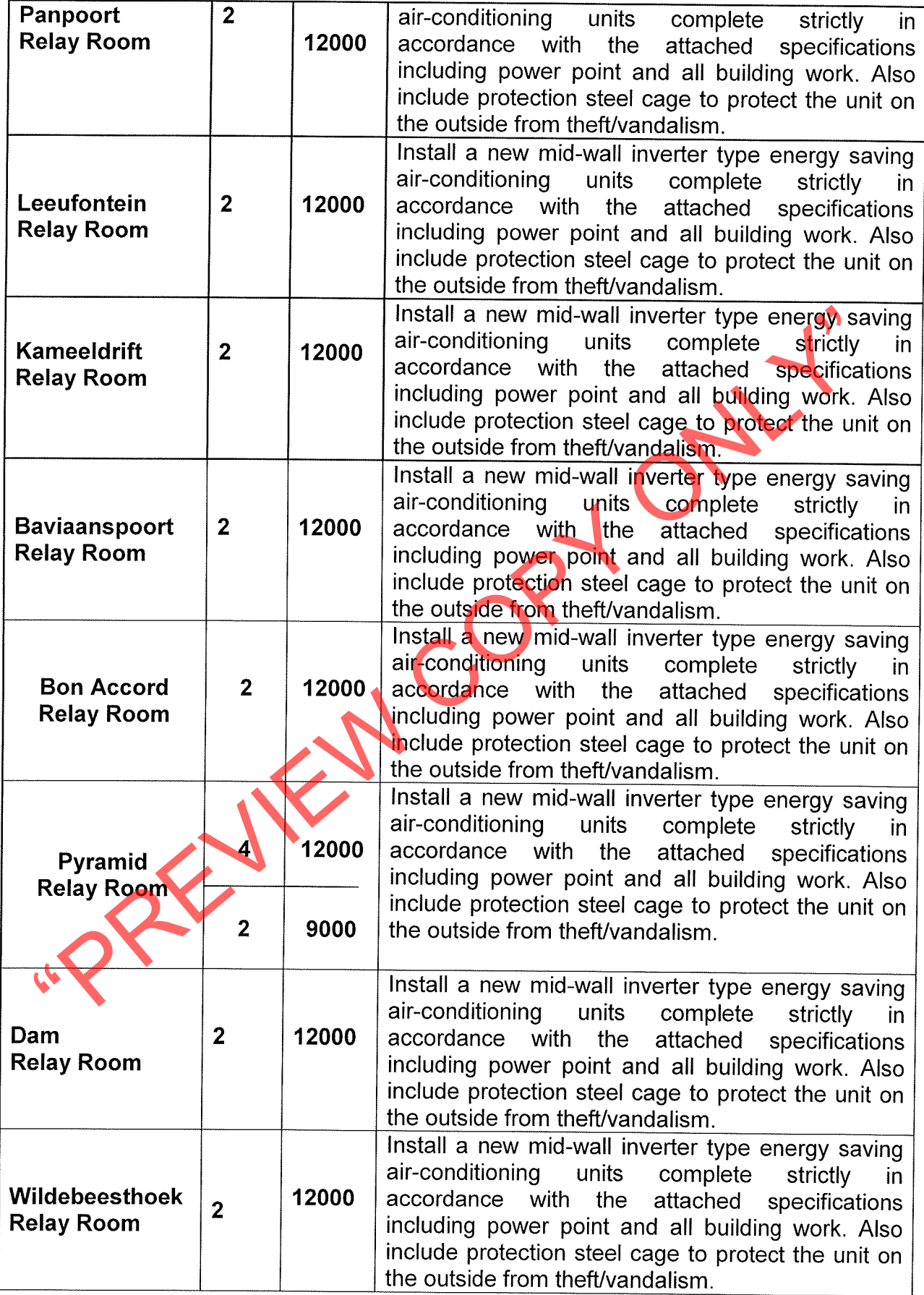

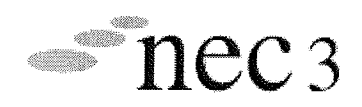

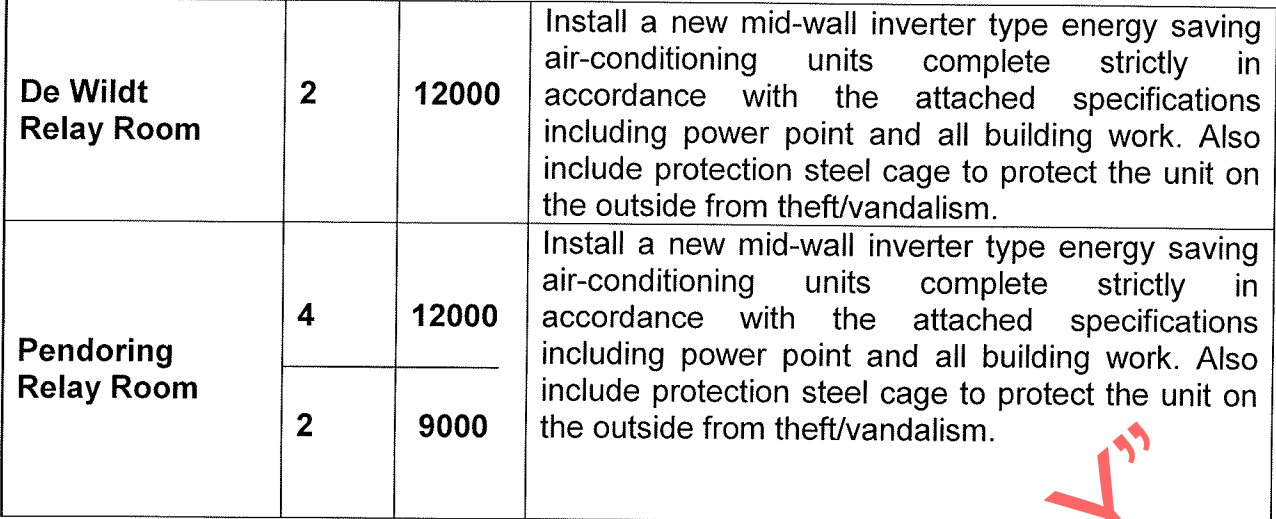

Contractor must install / alter power points for all the new air-conditionally units complete<br>including all wiring, trunking / conduit / mini trunking, **recally** sized. An electric<br>compliance certificate must be issued for

# $3.4$

energy efficient than conventional type air-conditioning units.

The units must be installed strictly in accordance with all the clauses in the specification below.

The air-conditioning unit must operate at a steady temperature fluctuation; as soon as the desired temperature is reached it must finely adjust to cope with any changes resulting in less temperature fluctuations.

The air=conditioning unit must be able to reach the desired air temperature at least 15% faster for cooling and 50% faster for heating.

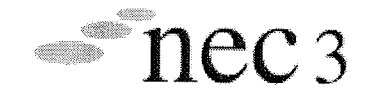

After reaching the desired set temperature the air-conditioning unit must change its mode to economic mode, by avoiding inefficient and frequent switching of the compressor.

The air-conditioning unit must be able to provide sufficient cooling even with outside temperatures of up to 50°C and to provide sufficient heating with outside temperatures of as low as  $-20^{\circ}$ C.

The evaporator coil and filter must be able to trap microscopic dust particles, be able to kill fungi and to remove unpleasant odours.

### $3.5$ Installation of new units

## $3.5.1$

If the unit is installed in the wall cut a hole in the wall just large enough to fit the new conditioning units.<br>Care must be taken to minimise the spread of dust in the offices when cutting the have care must be altern of

drawn copper tubing. All joints must be sweated in the approved manner using an approved soldering medium. Joints must be kept to a minimum.

All suction line piping between the evaporator and the condensing units must be lagged with armour- flex or an equal and approved product.

All piping and cabling must be adequately supported by means of galvanised or nonferrous screws and saddles. All inside pipe and cable work must be installed inside trunking. Trunking must be installed at an angle of not less that 10 degrees to allow for good drainage condensate water. All outside visible piping and electrical cables to be installed in white PVC trunking.

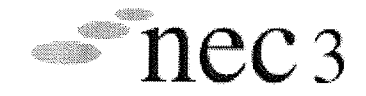

All electrical cables in ceiling between the air-conditioning unit and the distribution board must be installed in conduit.

### $3.5.4$ General

Filters must be provided with the unit. Filters must be easily removable and be of the permanent washable type. The evaporator coil and filter must be able to trap microscopic dust particles, be able to kill fungi and to remove unpleasant odours.

The contractor must ensure that the installation is completely weather proof. No rain or wind must be allowed to enter the room causing discomfort or flooding.

The contractor must ensure that moisture collected by the unit is adequately disposed of

## $3.6$

pipe adequately saddled to the wall with heavy duty white PVC saddles.<br>
All piping and electrical cabling must be installed in PVC trunking on the inside and<br>
putside of the building.<br>
Brickwork<br>
Make good all surfaces whe

# $3.7$

Contractor must insure a registered installation electrician to provide and connect the electricity supply to the isolator feeding the unit. Contractor must connect the new unit to the newly installed isolator.

All electrical work carried out by the contractor must comply fully with the new Electrical Code of Practice SANS 10142-1 and all subsequent amendment.

The contractor must supply Transnet Freight Rail's Supervisor with a compliance certificate for all new and / or altered electrical circuits upon completion of electrical works

### $3.8$ All Unit type air-conditioning units must be labelled as per example below.

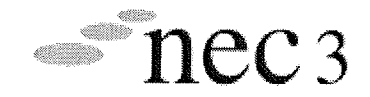

Labels must be stencilled onto the units using a permanent marker and a stencil with lettering of 10mm in size. The position of the label must be confirmed with the Supervisor before stencilling the label on:

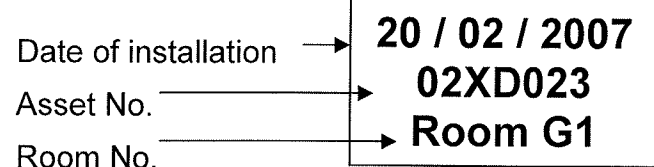

All labels on Window / wall units must be secured to the inside unit on the front side of casing so as to be easily visible when the cover is removed and on the front cover so as

# 3.9

to be easily visible.<br>
All console units must be labelled on the side of the unit in a clearly visible position<br>
All split units and under ceiling units must be labelled on the casing obtained and the<br>
inside in such a way

# $3.10$

## 3.12 Reporting

Any item found not to be serviceable that is not covered in the above specification is to be reported to Transnet Freight Rail's Supervisor.

### $3.13$ Commissioning

Upon completion of the works the Contractor shall test, commission and hand over the completed works to Transnet Freight Rail's Supervisor.

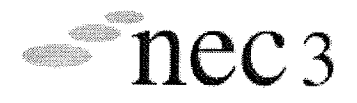

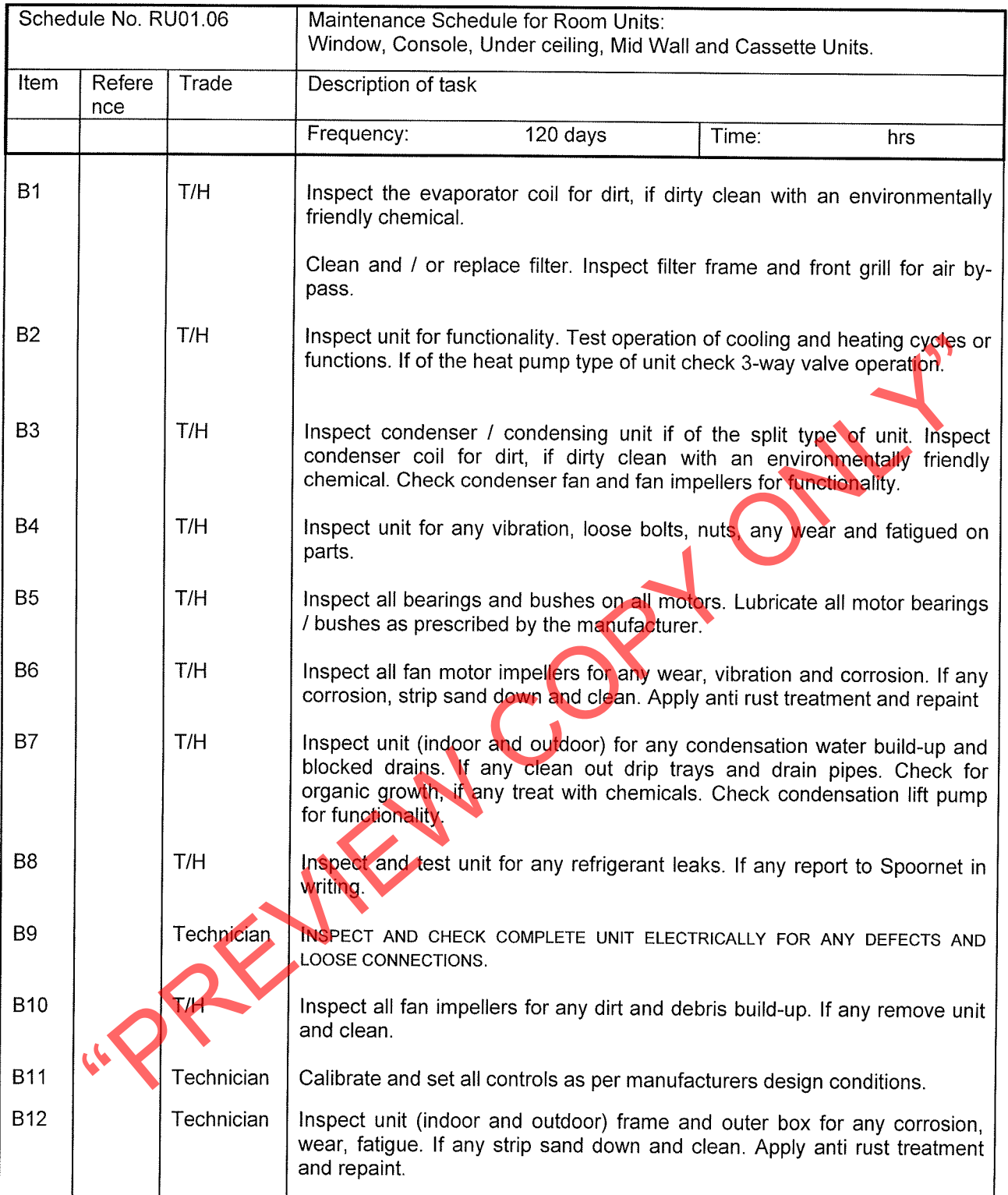

 $NB$ Tenderer must report any defects in writing on service report, which must be handed in with invoice. œ

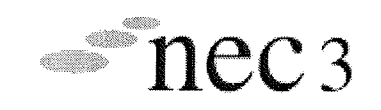

# INSTALLATION / SERVICE REPORT FOR UNIT TYPE AIR-CONDITIONING UNITS

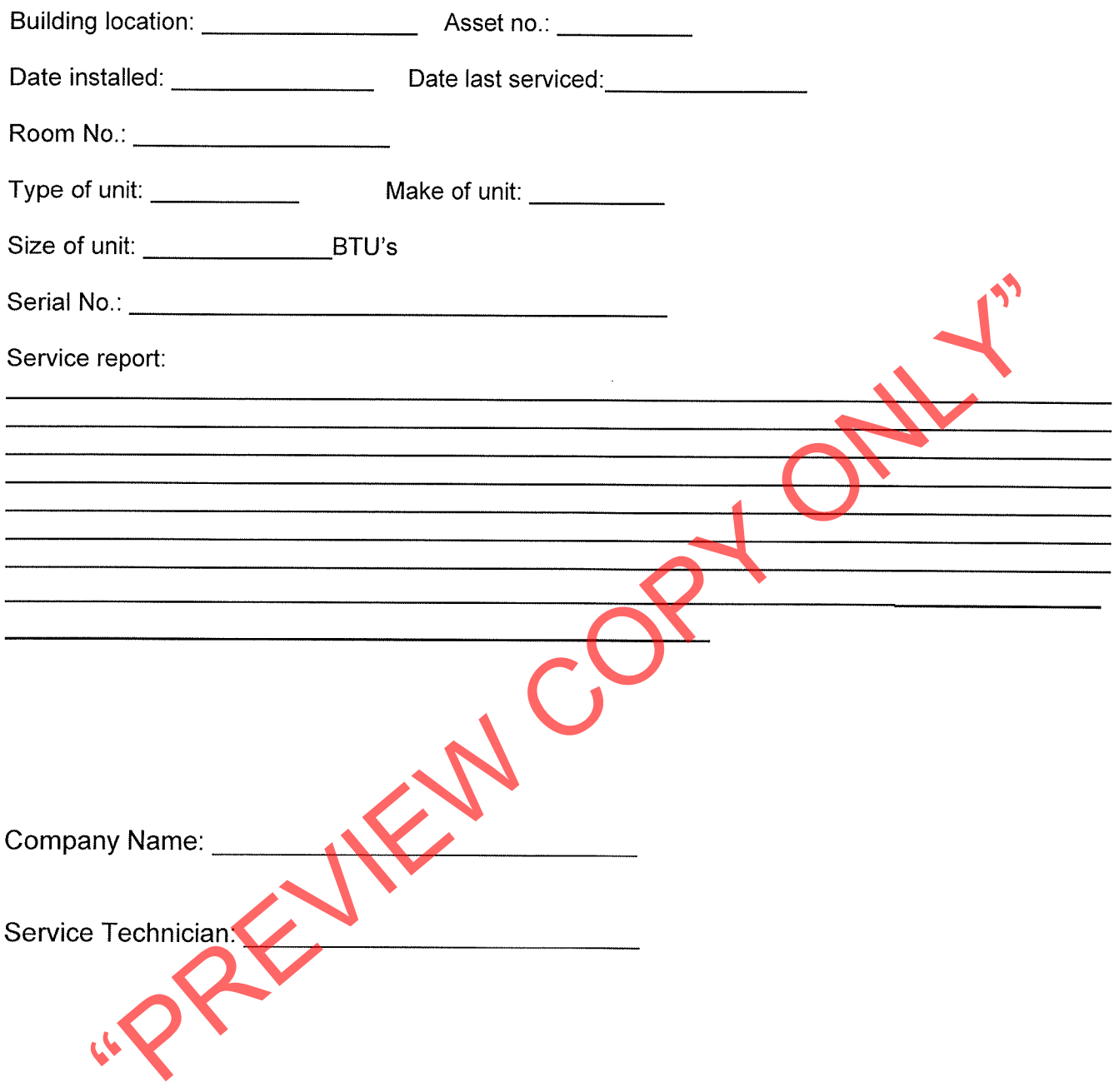